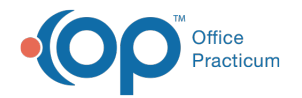

## Risk Groups: Adding a Group - Quick Tip Video Last Modified on 09/26/2023 12:56 pm EDT

This OP Quick Tip video shows you the basics of how to add risk groups in OP.

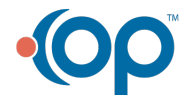

officepracticum.com | 800.218.9916 | 602 W. Office Center Drive, Suite 350, Fort Washington, PA 19034